Any-notes.com

ТЕМНАЯ НОЧЬ

## Слова В. АГАТОВА

Музыка Н. БОГОСЛОВСКОГО Переложение Е. СИРОТКИНА

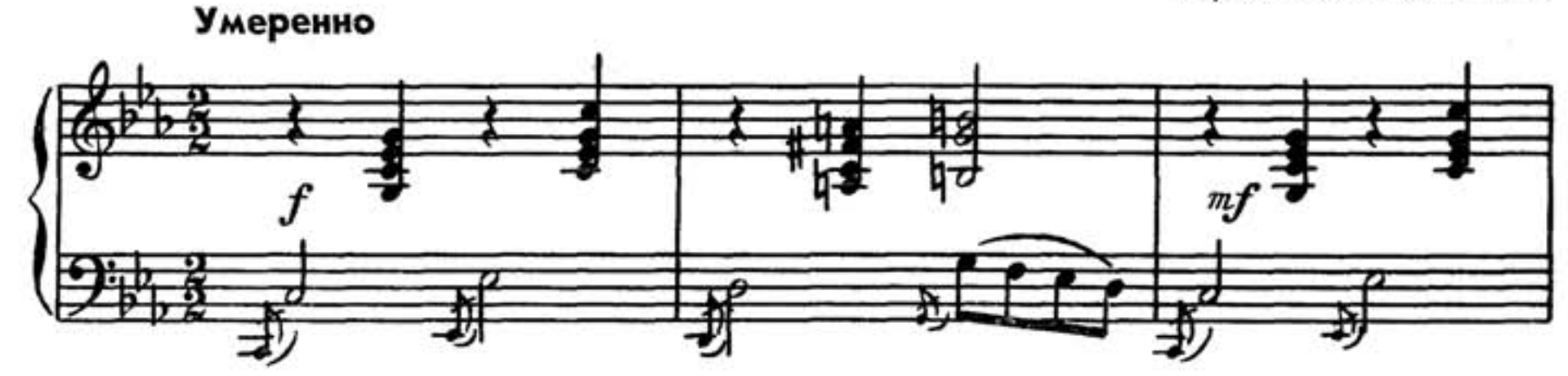

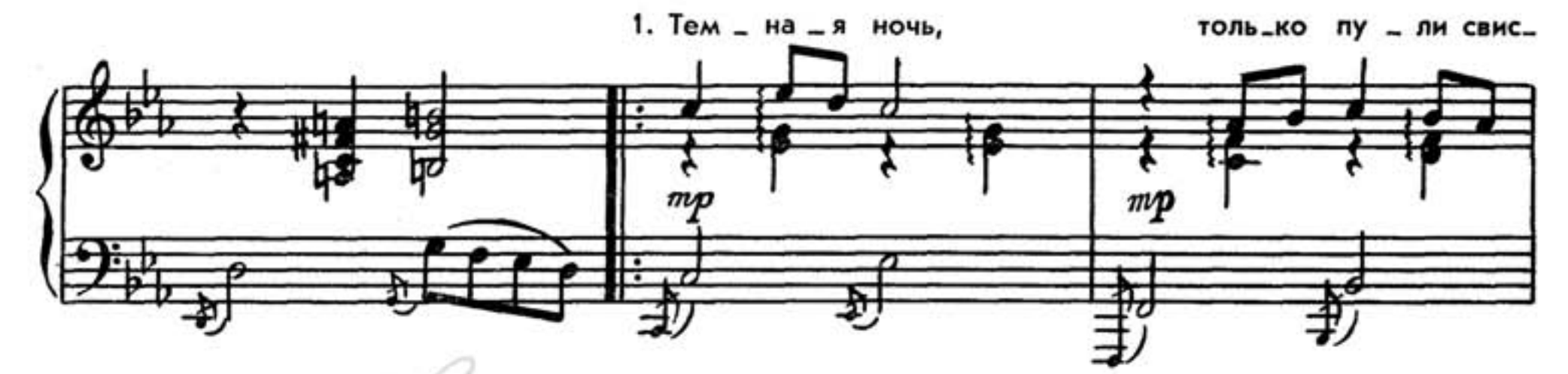

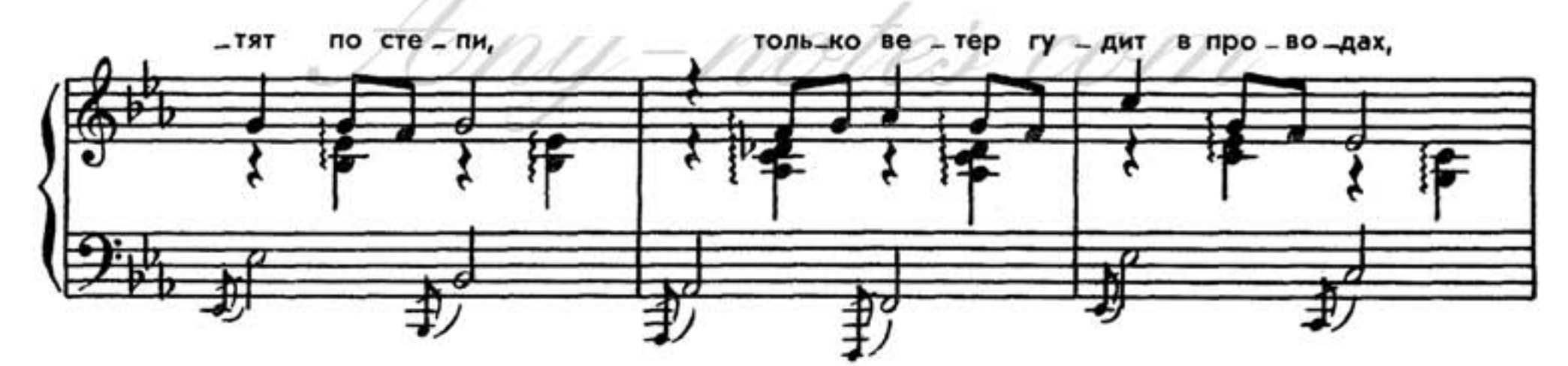

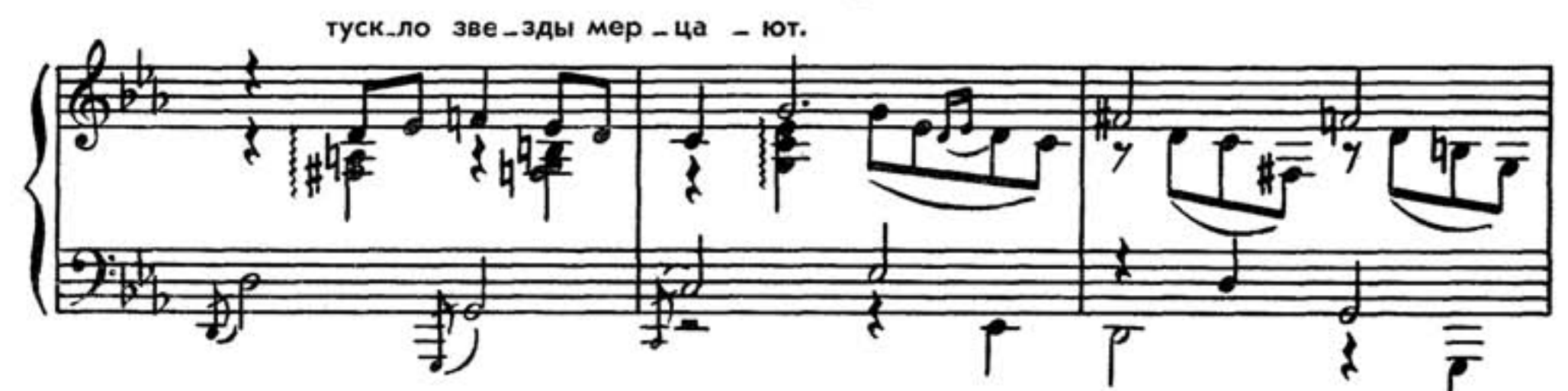

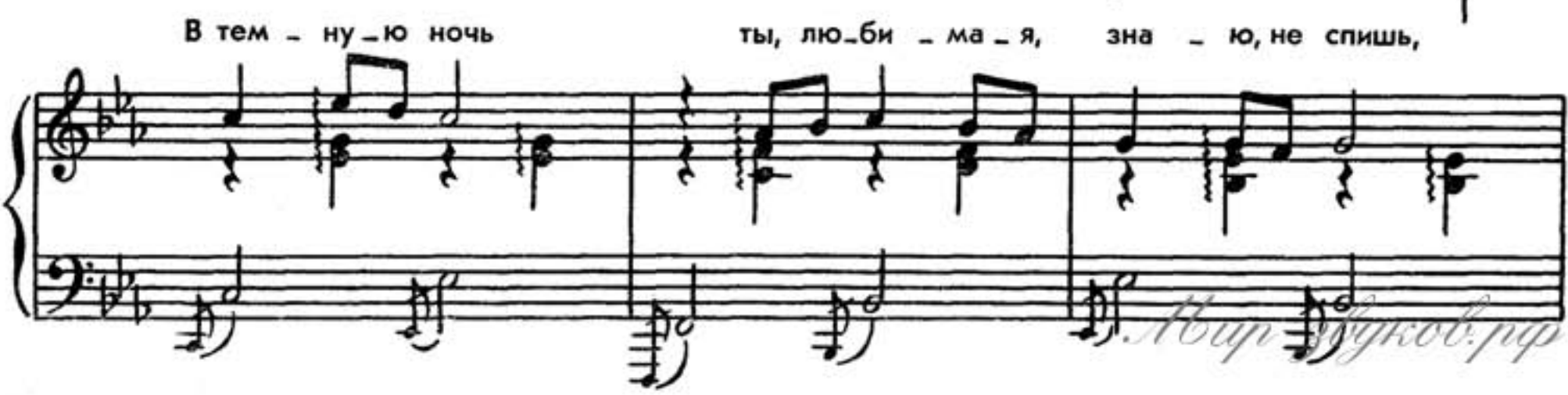

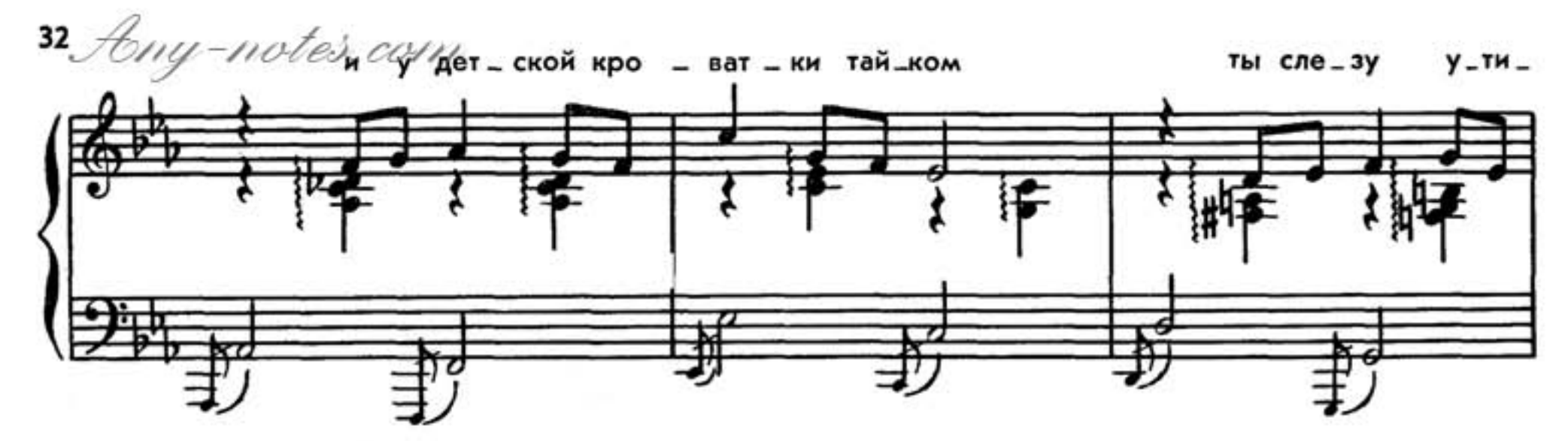

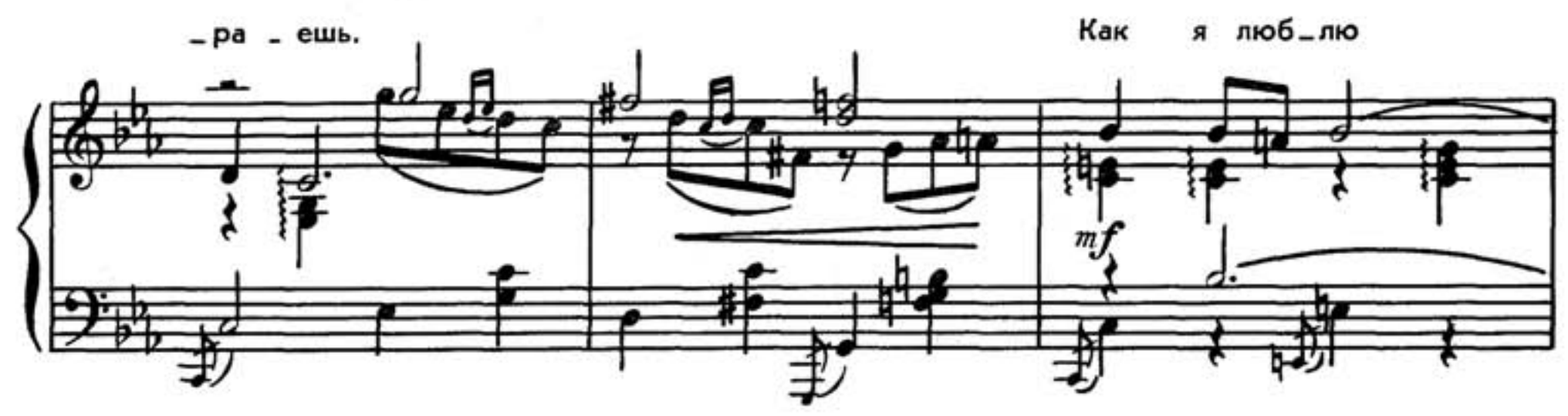

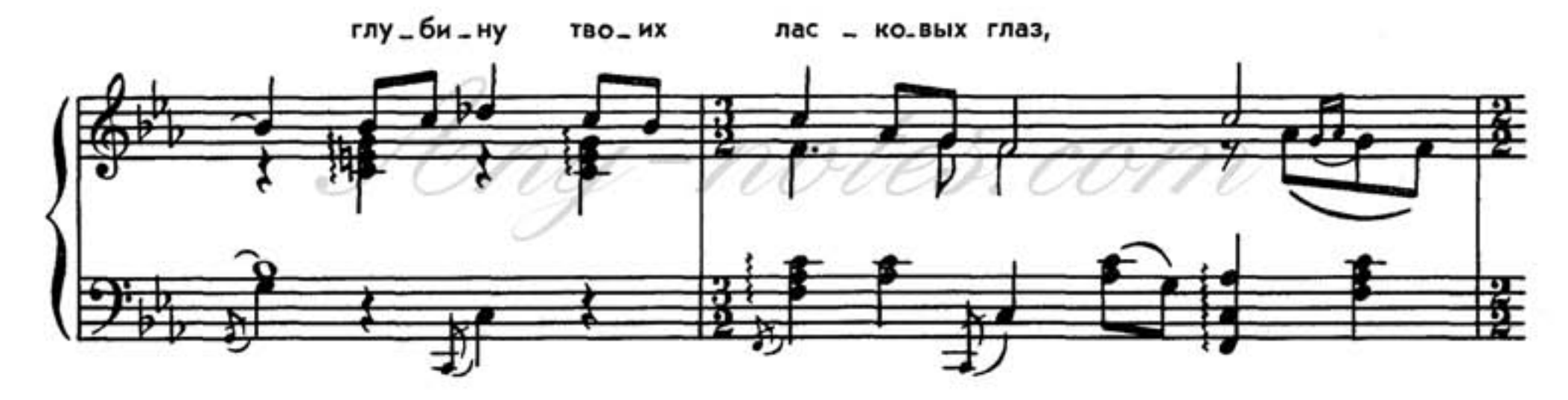

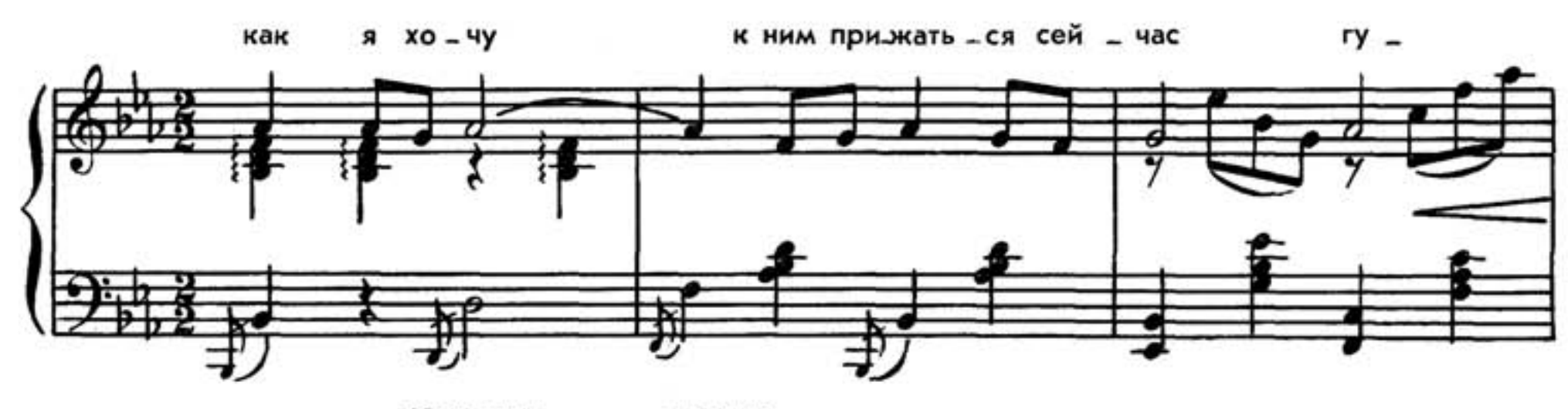

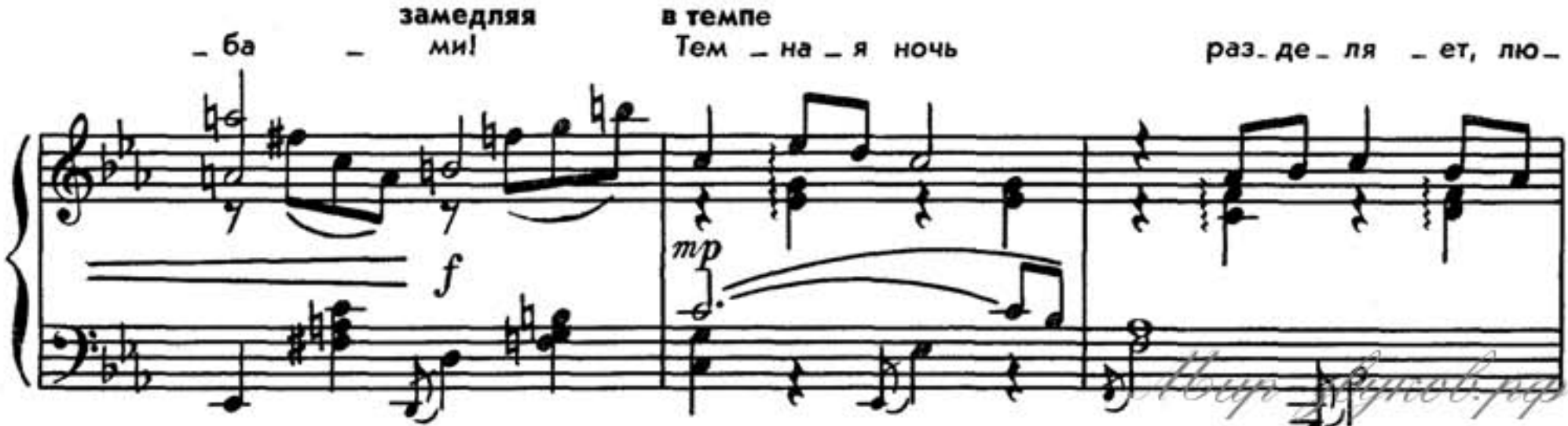

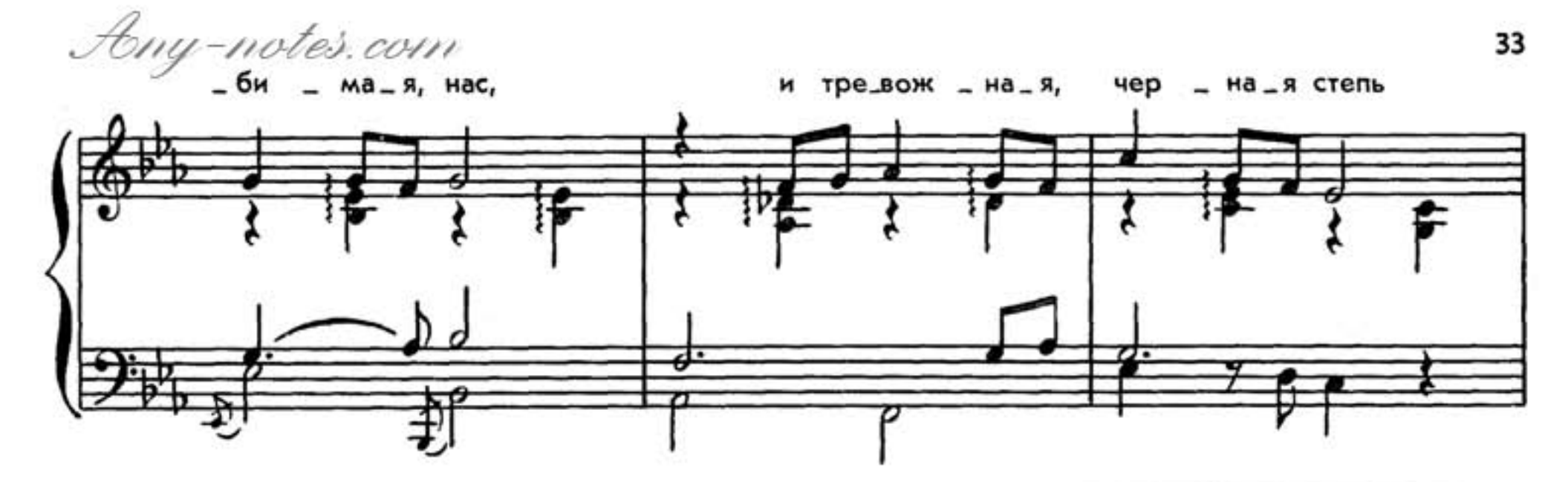

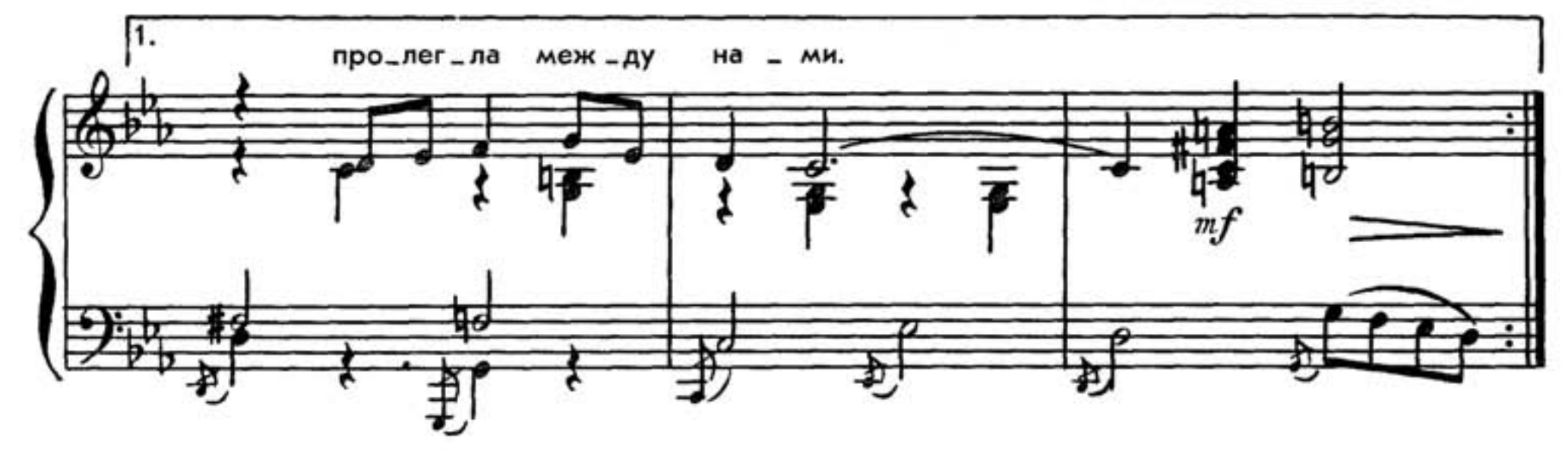

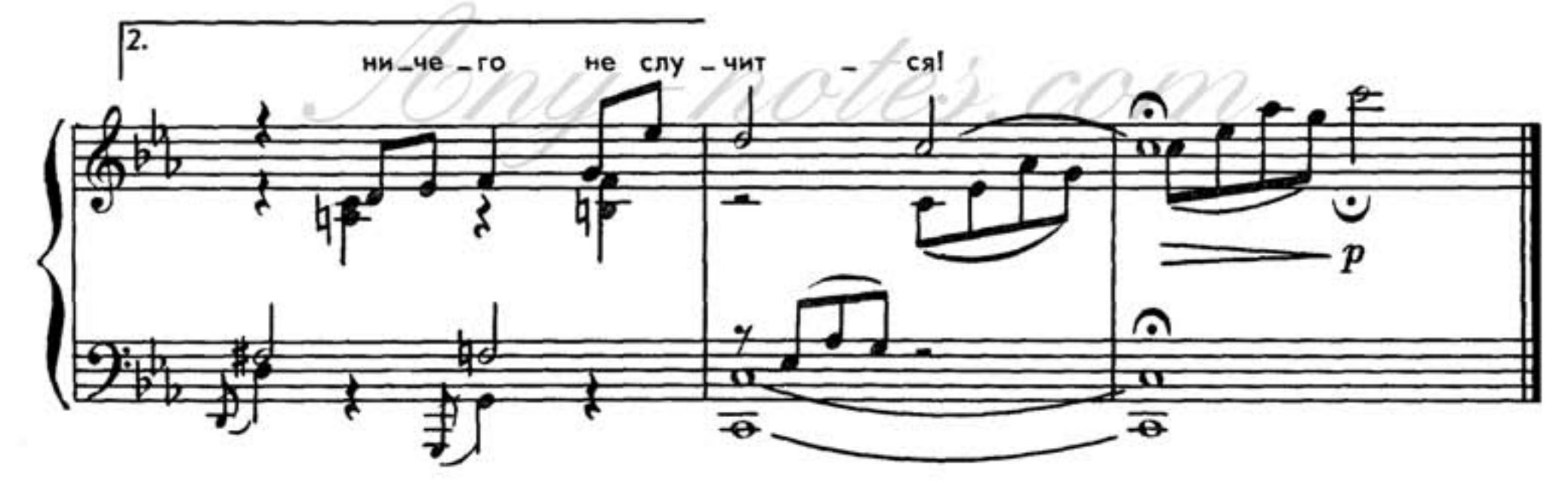

- 1. Темная ночь, только пули свистят по степи, Только ветер гудит в проводах, тускло звезды мерцают. В темную ночь ты, любимая, знаю, не спишь, И у детской кроватки тайком ты слезу утираешь. Как я люблю глубину твоих ласковых глаз, Как я хочу к ним прижаться сейчас губами! Темная ночь разделяет, любимая, нас, И тревожная, черная степь пролегла между нами.
- 2. Верю в тебя, в дорогую подругу мою, Эта вера от пули меня темной ночью хранила... Радостно мне, я спокоен в смертельном бою, Знаю, встретишь с любовью меня, что б со мной ни случилось. Смерть не страшна, с ней не раз мы встречались в степи... Вот и сейчас надо мною она кружится. Ты меня ждешь и у детской кроватки не спишь, И поэтому знаю: со мной ничего не случится!

 $16 up$ - $3 by$ kob.pp